┑

# **Clackamas Community College**

Online Course/Outline Submission System

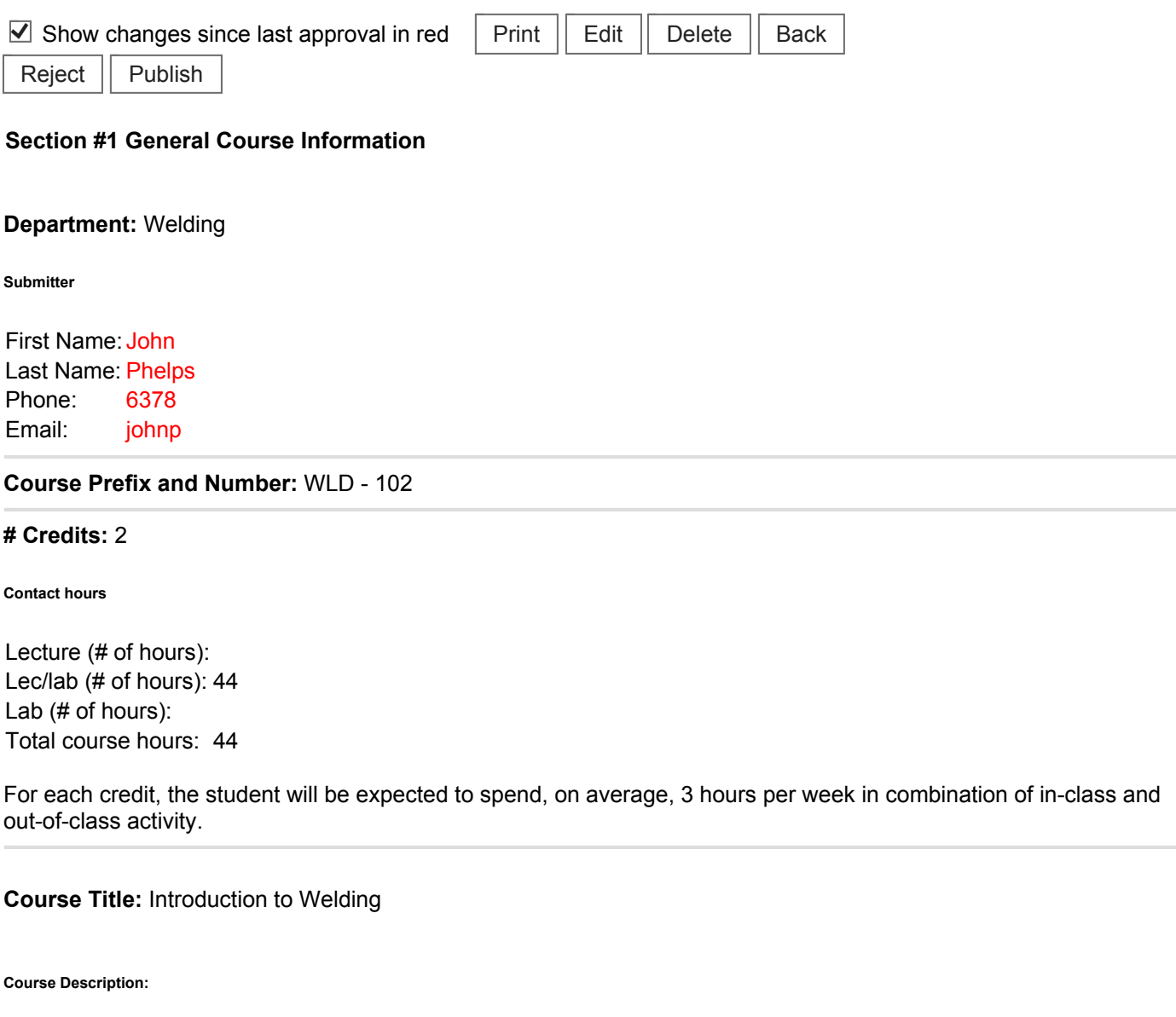

Designed for the beginner and experimental welder. Includes: oxy-acetylene, stick, wire feed and TIG welding, oxyacetylene and plasma arc cutting.

**Type of Course:** Career Technical Preparatory

**Is this class challengeable?**

**Yes**

**Can this course be repeated for credit in a degree?**

**No**

## **No**

**Does this course map to any general education outcome(s)?**

## **No**

**Is this course part of an AAS or related certificate of completion?**

#### **Yes**

#### **Name of degree(s) and/or certificate(s):** Welding AAS

**Are there prerequisites to this course?**

### **No**

**Are there corequisites to this course?**

### **No**

**Are there any requirements or recommendations for students taken this course?**

#### **No**

**Are there similar courses existing in other programs or disciplines at CCC?**

#### **No**

**Will this class use library resources?**

#### **Yes**

#### **Have you talked with a librarian regarding that impact?**

### **No**

**Is there any other potential impact on another department?**

### **No**

**Does this course belong on the Related Instruction list?**

### **No**

**GRADING METHOD:**

A-F or Pass/No Pass

## **Audit: Yes**

**When do you plan to offer this course?**

## ✓ **Fall** ✓ **Winter**

# ✓ **Spring**

**Is this course equivalent to another?**

If yes, they must have the same description and outcomes.

**No**

**Will this course appear in the college catalog?**

**Yes**

**Will this course appear in the schedule?**

**Yes**

**Student Learning Outcomes:** 

Upon successful completion of this course, students should be able to:

- 1. identify and demonstrate basic welding, cutting techniques and safety shop practices;
- 2. demonstrate knowledge of shop safety and policies by passing a safety test,
- 3. read assignments and participate in class discussions,
- 4. pass quizzes and exams,
- 5. maintain regular attendance,
- 6. work for the full class period,
- 7. practice safe work habits,
- 8. clean up the work area at the end of every class,
- 9. work independently without continuous instructor assistance.

# *This course does not include assessable General Education outcomes.*

### **Major Topic Outline:**

- 1. Welding Safety and Safety Test.
- 2. Introduction to Joining and Cutting Metals.
- 3. Oxy-fuel Welding (OFW) Processes.
- 4. Gas Metal Arc Welding (GMAW) and Flux-cored Arc Welding (FCAW).
- 5. Shielded Metal Arc Welding (SMAW).
- 6. Cutting and Gouging Metals.
- 7. Gas Tungsten Arc Welding (GTAW).
- 8. Hand-outs for project goals.
- 9. Soldering, Brazing and Braze Welding.
- 10. Plasma Arc cutting.
- 11. Students may choose an area to specialize in for the remainder of the class at this time.

### **Does the content of this class relate to job skills in any of the following areas:**

- 1. Increased energy efficiency **No**
- 2. Produce renewable energy **No**
- 3. Prevent environmental degradation **No**
- 4. Clean up natural environment **No**
- 5. Supports green services **No**

Percent of course: 0%

**First term to be offered:**

# **Next available term after approval**

: